# **1. 版本选择**

1. 建议使用最近版本 v2.4.0

1. 增加了一些新功能,支持volume级别的监控,删除&修复流程使用多路复用等优化 2. 之前的版本升级到v2.4.0

- 1. 为了不影响线上升级,多路复用使用了新的端口进行通信。新的端口是17710和17810, 是在 之前meta&data组件监听的端口17210&17310上加500得到的。(根据实际情况进行防火墙 配置)
- 2. 升级的时候依次升级datanode, metanode, master和client, 具体参考 https://github.com/chubaofs/chubaofs/releases/tag/v2.4.0
- 3. 注意:v2.2.2之前的老版本,升级之前自行参考下升级文档

## **2. 机器配置**

#### **1. master**

- 资源管理节点,要求不高
- 磁盘空间(100G)&内存(32G)足够即可,用于存储一些资源节点管理类的信息
	- 16cpu+32G内存+100G磁盘+centos7.6
- 3台机器

#### **2. datanode**

- 数据节点(物理机部署, centos 7.6)
- 内存要求不高,cpu数量与磁盘数量相关,若一个datanode节点挂载磁盘过多, 需要较多的cpu来 支持
	- 单机的磁盘存储总量不宜过大,导致cpu负载高
		- *之前12cpu+36disk的机型, 老是负载高 (可能会是响应变慢)*
	- 可以根据业务类型来选择磁盘的类型(要求高可以使用SSD或者nvme的)
		- 目前还不支持一个集群里面有多种磁盘类型, 后续版本里面将会支持
	- o 牛产HDD盘 40CPU+12盘 (11T), SSD 40CPU + 8盘 (3.5T)
- datanode部署时,数据盘的文件系统建议统一使用一种,如xfs
- 针对读写并发较大的业务,可以尝试在创建卷的时候,多创建的dp减缓读写压力
- 4台及以上

#### **3. metanode**

- 元数据节点 (物理机部署,centos7.6)
- 虽然所有元数据全量存放在内存,但内存也不是越大越好,因为元数据需要定期dump到磁盘,如 果内存过大,dump的时候会消耗cpu, 导致系统负载过高。(125G)
- \*cpu 配置一般 (40C), 磁盘需要足够存储本节点元数据信息(100G)
- **注意**:

**对于小文件较多的业务会占用较多的元数据内存(要让业务归档调整)**

#### o 由于dentry信息跟父目录放到一起,不建议有太大的目录(比如超过千万上亿的)

4台及以上

# **3. 配置文件**

配置文件讲解分master&data&meta三个组件进行说明

#### **1. master**

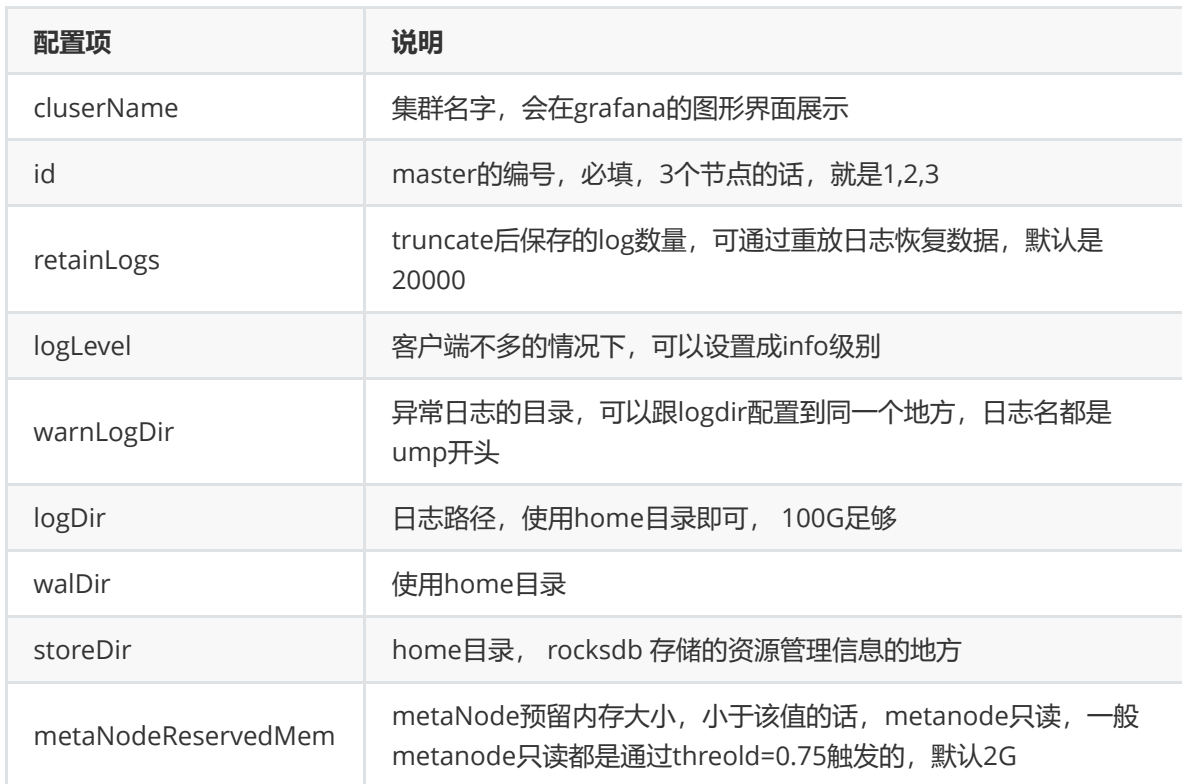

#### **2. metanode**

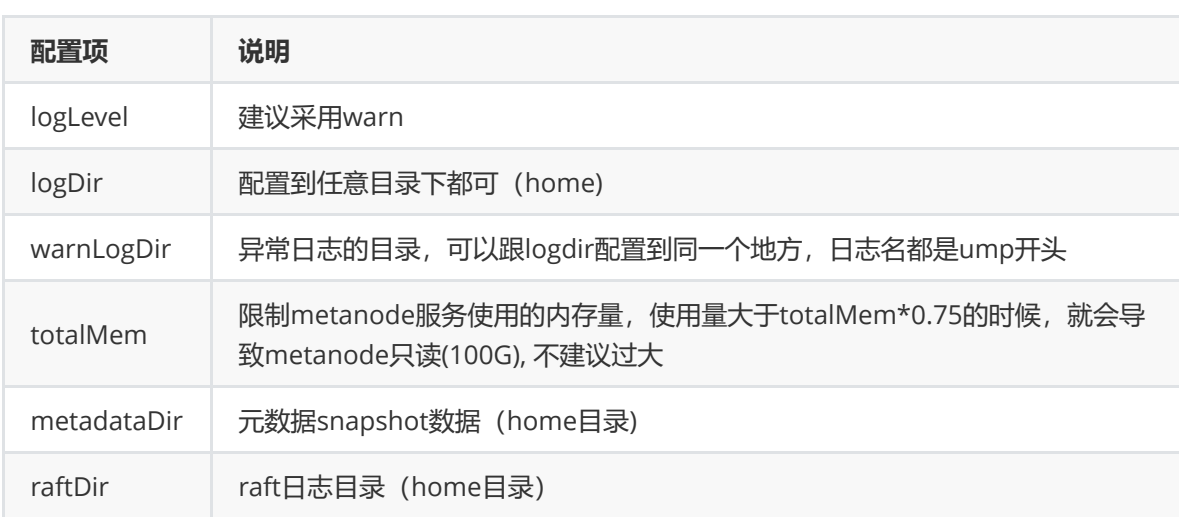

home目录由于要存储服务日志, raft日志, snap数据, 一本都是100G以上的

### **3. datanode**

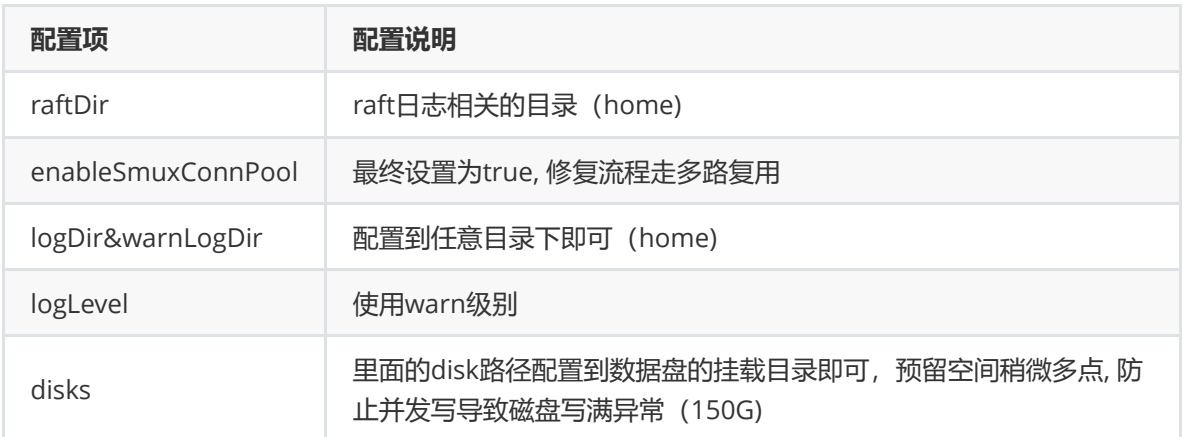

## **4. 监控告警**

#### **1. 工具**

- 1. 监控告警使用prometheus + grafana, 网上有很多教程关于搭建的教程
- 1. prometheus&grafana 都有告警的组件,支持配置告警规则并发送短信和邮件 2. grafana的配置, 参考chubaofs docker目录下的grafana对应的json文件即可

#### **2. 监控及处理**

- 1. 机器负载&cpu&内存相关的基础告警
- 2. 坏盘监控: cfs\_master\_disk\_error 指标获取坏盘路径和ip, 然后磁盘下线的接口把会坏盘下线
- 3. 监控datanode总容量的使用率,大于75%的时候,需要及时扩容 sum(cfs\_master\_dataNodes\_used\_GB{})by(cluster)/sum(cfs\_master\_dataNodes\_total\_ GB{})by(cluster)
- 4. 监控metanode使用总量,大于75%的时候,及时扩容 sum(cfs\_master\_metaNodes\_used\_GB{}) by(cluster) / sum(cfs\_master\_metaNodes\_total\_GB{})by(cluster) \* 100
- 5. 监控每个vol的容量使用率,大于70%的时候, 及时调用接口进行扩容卷的容量,否则卷写满的时 候,将会变成只读
- 6. 日志监控 ump\_master\_business.log 也就是关注master\_warn\_count这个指标不为0时的情况, 根据告警日志信息进行处理,下面详细描述
- 7. 日志监控datanode上的 raft\_debug.log , 根据 snapshot concurrency exceed the limit 过滤告警字段
	- 1. 出现大量该类型告警后 Transport] 837 send snapshot to 76 failed error is: snapshot concurrency exceed the limit 10 , 可能是因为较多dp同时在迁移导致, 如 果长时间未恢复的话,可能是太多dp同时发送堵塞了,这时可以重启下该告警机器上的 datanode服务

# **5. 运维操作**

- 检测到坏盘后处理流程
	- 调用接口下线磁盘 -> 不停服换盘(磁盘支持热插拔)-> 重启datanode节点
	- 若换盘需要停服:
- 若换盘动作很迅速: 调用接口下线磁盘 -> 停止datanode服务 -> 换盘 -> 启动datanode 服务
- 若换盘比较慢: 调用接口下线整个机器--> 停止datanode服务 --> 换盘 -> 启动 datanode服务
- 机器宕机处理流程
	- 若能很快恢复,不用处理
	- 短期无法恢复:调用接口下线整个机器 --> 停止datanode服务
- 卷的创建
	- o 创建卷的时候, 以为owner权限较大, 最好不要把卷的owner信息给到客户端, 提高安全性
	- 流程如下:
		- 创建卷vol
		- 创建user
		- 将vol授权给user
		- 把user的ak&sk&userId和volume的名字进行挂载
- 子目录挂载
	- 如果卷里有个目录"/a/b/c", 新的客户端挂载到子目录/a/b的话,挂载上去后只能看到目录c, 无法看到目录a
	- 只需在客户端配置 "subdir":"/a/b"
- 集群扩容
	- 直接启动meta&data服务即可,会自动注册到集群当中

# **6. 常见问题**

- 单机部署
	- 建议使用docker在单机上进行集群部署
- volume下有哪些client机器
	- 这个目前上报的监控数据里没有,下个版本会加上
	- 目前可以通过解析master的info日志获取到,因为所有client都会定时的请求master接口
		- URL[/admin/getVol?name=bot-cfs],remoteAddr[ip:60490],response ok
- 大盘指标关注点
	- 集群空间是否足够
	- master\_warn\_count 是否为0
	- 是否有节点not active
	- 关注读写耗时是否异常
- 出现no leader
	- no leader 是因为重选进行选举leader, 一般都会在几秒内选举成功
	- o 若长期选举不成功 (raft问题), 重启下dp或者mp副本集对应的节点
- kill 无法杀死程序
	- 比如meta暂用内存较多的时候,原因正在排查,使用kill -9杀死服务
- 遇到LackPartitions异常导致服务无法正常重启
	- o 我们一般是哪个parittion缺失, 就把那个partion从对应的节点下线就能恢复了
		- 或者把缺失的副本从其他机器拷贝过来也行, 相对麻烦点
	- **由于一个dp或&mp缺失两个副本后无法恢复,因此线上的运维操作一定要一台台机器的操 作,确保恢复后,再操作下一台,避免出现两副本同时不可用的情况,一次建议大家升级的 时候,不同节点重启也要间隔一段时间**
- master的 ump\_master\_business.log 中出现checkFileCrcTaskErr错误, 对比该文件的三个副本 后
	- 如果三副本不同,可能是数据真的损坏,看下系统日志进行确认,可通过下线改副本所在dp 进行修复
	- 如果副本相同,可能是覆盖写与校验并发导致,重启下异常的副本即可恢复
		- 通常是随机写频率较高或者有节点在根据raft-log不停commit时会遇到, 下个版本会解 决这个并发的问题